A la fin du premier acte du blockbuster « Rapide et Impossible XIII ¾ : Les Gardiens de la Justice Reloaded », le méchant Dr. Mablanquex hypnotise tous les gentils de la force-ligue-équipe des héros. Il les fait se mettre en ligne sur le bord d'une falaise, et leur ordonne que chacun tire sur le héros le plus proche, à droite et à gauche de celui qui tire, plus grand que le tireur, à son signal (les héros touchés sont ainsi tués). Les héros ont tous des tailles différentes. *Exemple :*

Les héros As de Pique, Baboulinet, Chronos, Djinn ont pour tailles respectives 75, 170, 150, 210 cm.

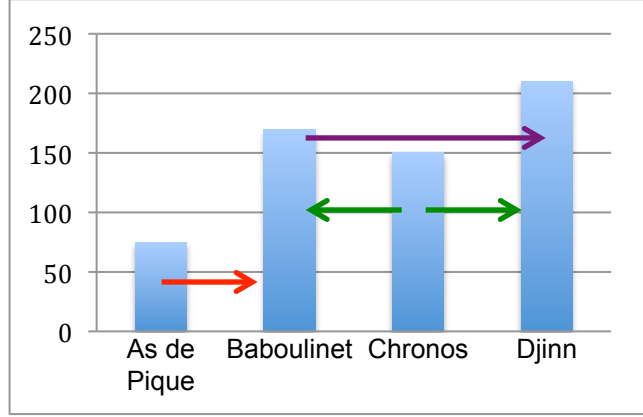

As de Pique ne tire sur personne à gauche, et tire sur Baboulinet à droite ; Baboulinet ne tire sur personne à gauche, et tire sur Djinn à droite ;

Chronos tire sur Baboulinet à gauche et sur Djinn à droite ;

Djinn ne tire sur personne, ni à gauche ni à droite.

Le but de cet exercice est d'écrire un programme avec la méthode « diviser pour régner », pour savoir qui tire sur qui.

On représente les tailles par un tableau taille d'entiers strictement positifs, deux à deux distincts, indexée de 0 à *n* −1.

On construit deux tableaux tire droite et tire gauche, qui donne pour chaque héros, l'indice du héros sur lequel il tire à gauche et à droite.

1.

- a. On donne le tableau taille =  $[185, 116, 54, 150, 60, 229, 170]$ . Donner les tableaux tire droite et tire gauche. On codera « aucun » par None.
- b. Idem avec le tableau taille =  $[185, 116]$
- c. Idem avec le tableau  $tail = [185]$
- 2. Un algorithme de résolution du problème par force brute est :

```
Pour i de 0 à n – 1
```

```
# on cherche la cible à gauche
tire_gauche[i] \leftarrow None
Pour j de 1 à i – 1
          Si taille<sup>[j] > taille<sup>[j]</sup></sup>
                    tire gauche[i] \leftarrow j
```

```
# on cherche la cible à droite
tire droite[i] \leftarrow None
Pour j de n - 1 à i + 1 avec un pas de -1
        Si taille[j] > taille[i]
                 tire droite[i] \leftarrow j
```
Quelle est la complexité de cet algorithme (on ne demande pas de calculs précis) ?

La résolution de ce problème avec une méthode « diviser pour régner » divise le tableau des tailles successivement, d'un indice de gauche q jusqu'à un indice de droite d, résout le problème sur chaque tableau une fois que la taille est suffisamment petite, puis combine les résultats obtenus. Les tableaux tire droite et tire gauche sont créés dans le programme principal et modifiés lors de la résolution progressive du problème.

```
Les spécifications de la fonction de divsion et de fusion sont :
  def quiTireSurQui(taille, tire gauche, tire droite, g, d):
        """
        Etant donné un tableau d'entiers strictement positifs 
        tous différents, renvoie pour chaque élément du tableau l'indice 
        de l'entier le plus grand "visible" à sa droite, ainsi qu'à sa 
        gauche. Un élément du tableau ne peut pas "voir" les entiers 
        cachés par des entiers plus grands que lui.
        Exemple :
             taille = [185, 173, 116, 54, 150, 51, 60, 180, 229, 170]L'élément 150 d'indice 4 verra 
             à sa gauche 173 d'indice 1 
             et à sa droite 180 d'indice 7
             d'où gauche[4] = 1 et droite[4] = 7@param taille : tableau d'entiers strictement positifs
        @param tire_gauche, tire_droite : tableaux d'indices du tableau 
        taille, ou None
        @param g, d : indices du tableau taille avec q \leq d@return : None
        "" ""
  def fusion(taille, tire gauche, tire droite, g, d):
        "" "
        Combine les résultats obtenus lors de la phase de division
        @param taille : tableau d'entiers strictement positifs
        @param tire_gauche, tire_droite : tableaux d'indices du tableau 
        taille, ou None
        @param g, d : indices du tableau taille avec q \leq d@return : None
        "" ""
```
a. Préliminaire.

Qu'est-ce qu'un objet mutable ? En quoi cela permet-il de ne pas renvoyer les tableaux tire droite et tire qauche lors du retour des fonctions quiTireSurQui et fusion ?

- b. Phase de division : cas terminaux La division s'arrête lorsque la partie du tableau des tailles sur laquelle on résout le problème est de longueur 1 ou 2. Compléter en Python la fonction qui TireSurQui() en traitant ces deux cas.
- c. Phase de divisions : cas non terminaux

Lorsque la taille du tableau est supérieure ou égale à 3, la fonction qui TireSurQui() calcule l'indice médian entre g et d. Puis elle se rappelle sur la moitié gauche de la partie en cours d'exploration du tableau des tailles. Elle se rappelle également sur la moitié droite. Enfin, elle appelle la fonction fusion(), avec en paramètres les tableaux taille, tire droite et tire gauche, et les indices g et d.

Compléter le code Python de la fonction qui TireSurQui() en tenant compte de ces indications. On écrira le code à la suite du code de la question b, sans recopier celle-ci.

d. Phase de combinaison : étude sur un exemple de la construction du tableau tire droite. La combinaison des résultats de deux appels, à gauche et à droite, se fait avec un parcours des tableaux résultants en partant de l'indice médian.

Dans l'exemple suivant, on se place dans une phase de combinaison ayant lieu en « milieu » d'exécution du programme. Les résultats de tire droite ont été calculés sur la partie gauche, d'indice 7 à 11, et sur la partie droite, d'indice 12 à 16. On souhaite fusionner les deux résultats pour obtenir le tableau tire droite, cohérent avec toutes les données de taille d'indice 7 à 16.

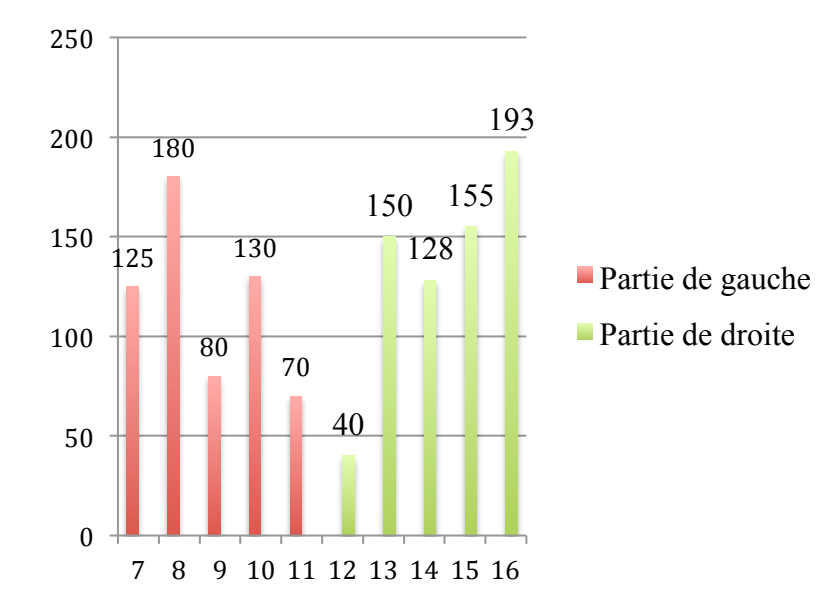

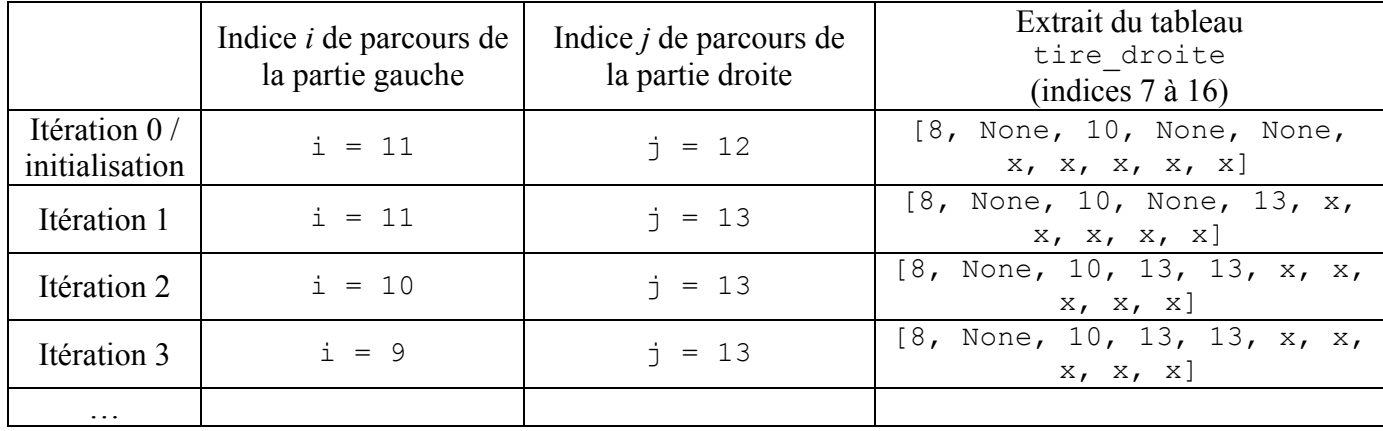

- i. Pourquoi les valeurs de tire\_droite d'indices 12 à 16 ne sont pas à traiter dans cette phase de combinaison ?
- ii. Compléter le tableau (*recopié en annexe donnée en fin de sujet, à rendre avec la copie*) jusqu'à ce que cette phase de combinaison soit terminée.
- iii. Dans le tableau tire droite, on ne modifie éventuellement que certaines valeurs. Quelles sont les valeurs que l'on modifie éventuellement ?
- iv. Coder la fonction fusion(taille, tire gauche, tire droite,  $q$ , d). On traitera uniquement le tableau tire\_droite, le raisonnement étant similaire pour le tableau tire gauche.
- e. Quelle est la complexité de l'algorithme utilisé avec la stratégie « diviser pour régner » ?
- f. Le Dr. Mablanquex itère le procédé jusqu'à ce qu'il ne reste plus qu'un seul super-héros (Squishy le petit écureuil en l'occurrence). Écrire une fonction final(taille) qui donne la suite des super-héros éliminés à chaque round, jusqu'à ce qu'il n'en reste qu'un seul.

Pour ceux qui voudraient savoir la fin de cette histoire, sachez que Squishy retourne dans le passé, et remplace les super-héros par des sculptures. Le Dr Mablanquex étant très myope ne se rend compte de rien. C'était le scénario prévu pour Avengers Endgame, mais comme il a été piraté et rendu public, les studios Marvel/Disney ont été obligés de se rabattre sur quelque chose de bien moins original, avec une interminable baston finale pour remplir.